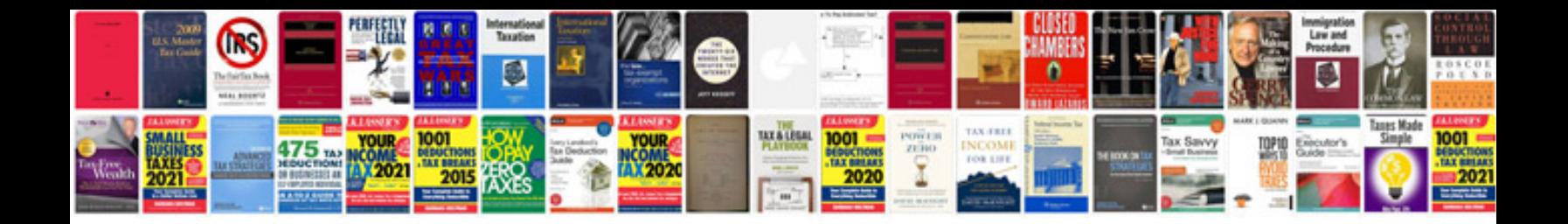

Dse5110 manual

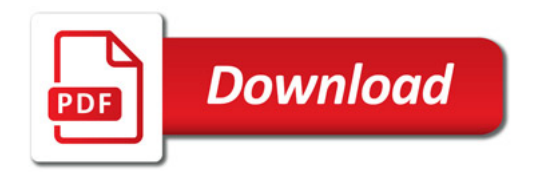

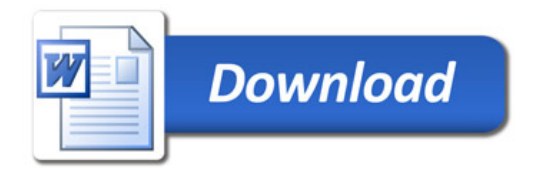